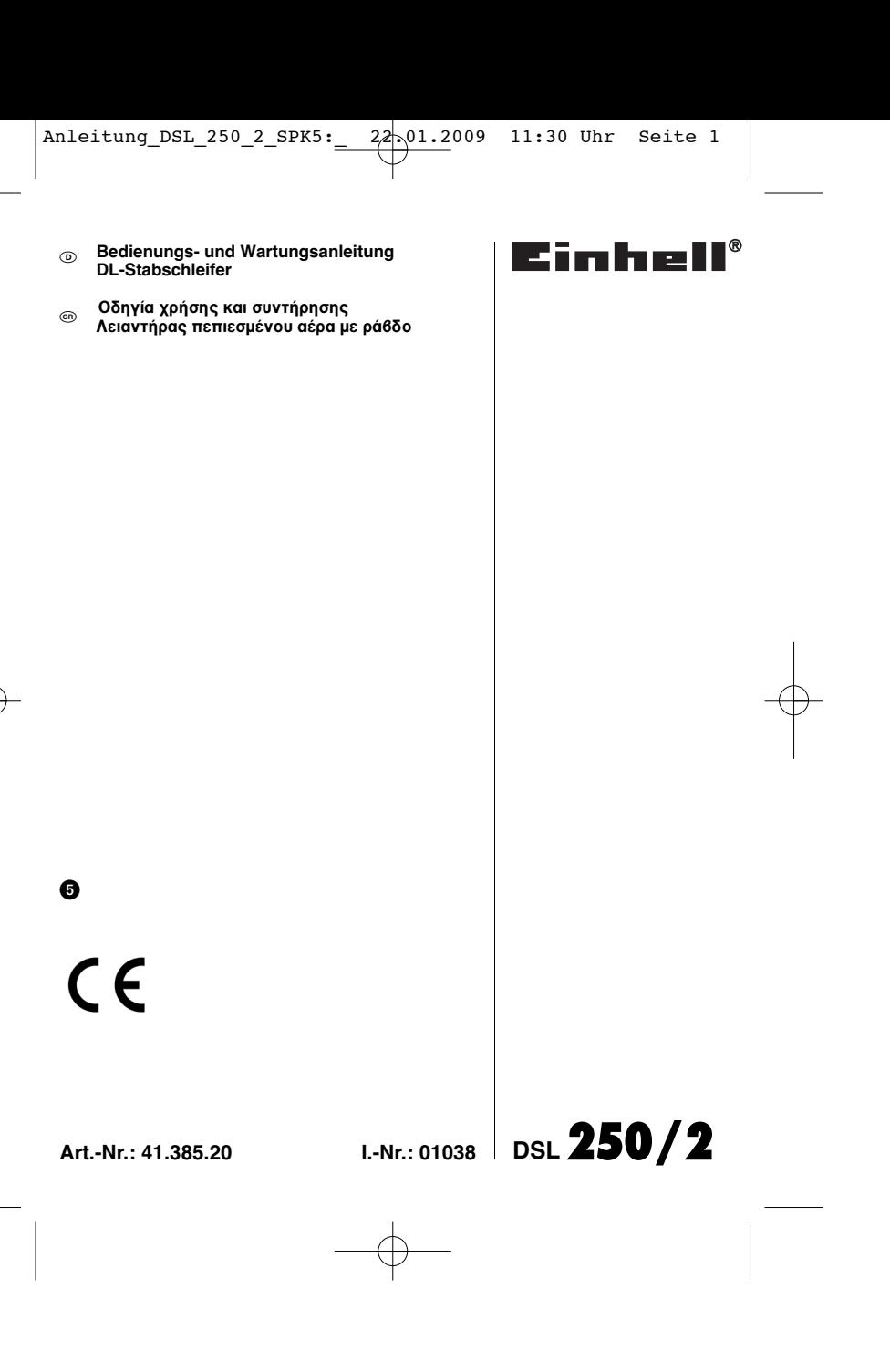

Anleitung\_DSL\_250\_2\_SPK5:\_ 22.01.2009 11:30 Uhr Seite 2

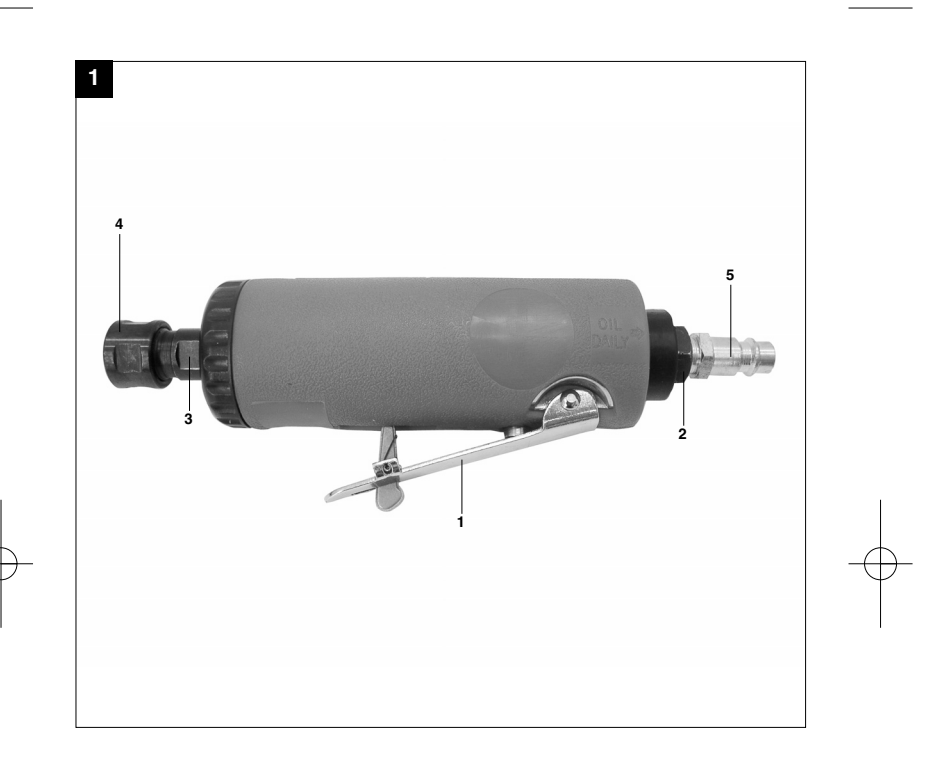

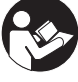

"WARNUNG - Zur Verringerung des Verletzungsrisikos Bedienungsanleitung lesen"

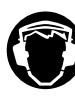

Tragen Sie einen Gehörschutz.<br>Die Einwirkung von Lärm kann Gehörverlust bewirken.

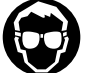

Tragen Sie eine Schutzbrille.<br>Während der Arbeit entstehende Funken oder aus dem Gerät heraustretende Splitter, Späne<br>und Stäube können Sichtverlust bewirken.<br>

3

**D**

# **D**

## **Achtung!**

Beim Benutzen von Geräten müssen einige Sicherheitsvorkehrungen eingehalten werden, um Verletzungen und Schäden zu verhindern. Lesen Sie diese Bedienungsanleitung / Sicherheitshinweise deshalb sorgfältig durch. Bewahren Sie diese gut auf, damit Ihnen die Informationen jederzeit zur Verfügung stehen. Falls Sie das Gerät an andere Personen übergeben sollten, händigen Sie diese Bedienungsanleitung / Sicherheitshinweise bitte mit aus. Wir übernehmen keine Haftung für Unfälle oder Schäden, die durch Nichtbeachten dieser Anleitung und den Sicherheitshinweisen entstehen.

### **1. Sicherheitshinweise**

#### **WARNUNG**

**Lesen Sie alle Sicherheitshinweise und Anweisungen**. Versäumnisse bei der Einhaltung der Sicherheitshinweise und Anweisungen können elektrischen Schlag, Brand und/oder schwere Verletzungen verursachen. **Bewahren Sie alle Sicherheitshinweise und Anweisungen für die Zukunft auf.**

Schützen Sie sich und Ihre Umwelt durch geeignete Vorsichtsmaßnahmen vor Unfallgefahren.

- -Stabschleifer nicht zweckentfremden.
- $\bullet$  Nur ausgeruht und konzentriert zu Werke gehen. Druckluftanschluss nur über eine Schnellver--
- schlusskupplung ausführen. Arbeitsdruckeinstellung muss über einen Druck--
- minderer erfolgen.  $\bullet$ Als Energiequelle keinen Sauerstoff oder
- brennbare Gase verwenden.  $\bullet$
- Vor Störungsbeseitigung und Wartungsarbeiten Gerät von der Druckluftquelle trennen.  $\bullet$ Nur Original-Ersatzteile verwenden.
- $\bullet$ Nie bei voller Leerlaufdrehzahl unbelastet längere Zeit laufen lassen.
- $\bullet$ Tragen Sie beim Arbeiten mit dem Stabschleifer die erforderliche Schutzkleidung.
- - Beim Schleifen immer Schutzbrille tragen. -Beim Schleifen auf Funkenflug achten. Die wegfliegenden, glühenden Teilchen können sich
- in weiche und harte Materialien einbrennen (Glas, Bodenbeläge usw.) oder leicht brennbare Materialien und Flüssigkeiten (Heu, Sägespäne, Lacke usw.) zum Entzünden bringen. -Maschine nie ohne Öl betreiben.
- - Kontrollieren Sie regelmäßig den Zustand der Schleifstifte.

4

- 
- $\bullet$ Den Schleifer so ablegen, dass dieser von
- Kindern nicht erreicht werden kann. -Das zu bearbeitende Werkstück gut befestigen.
- - Es dürfen nur organisch gebundene Schleifkörper und organisch oder anorganisch gebundene Schleifstifte und Kleinschleiferkörper verwendet werden (Schleifkörper Ø kleiner 20 mm).
- - Schleifkörper dürfen keinesfalls betrieben werden mit einer Drehzahl, die höher ist als die vom Hersteller des Schleifkörpers angegebene Drehzahl in min<sup>-1</sup>
- $\bullet$  Neue Schleifkörper müssen im Leerlauf für eine halbe Minute in Verbindung mit dem Schleifgerät einlaufen. Bedienungs- und anderes Personal muss während der Dauer des Probelaufes außerhalb des Gefahrenbereiches stehen. Dabei den
- rotierenden Schleifstift vom Körper weghalten. Schleifkörper dürfen durch Andrücken des -Umfanges oder der Stirnseite des Schleifkörpers
- nicht zum Stillstand gebracht werden.  $\bullet$  Die Spannmutter muss nur so stark angezogen werden, dass der Schleifkörperschaft festge

 $\bullet$ 

- halten wird. Das Bedienungspersonal ist eingehend im sicheren Gebrauch der Schleifmaschine zu
- unterweisen. -Kontrollieren Sie die Schleifstifte immer vor der
- Inbetriebnahme auf Beschädigung. -Schleifstifte und andere Schleifmittel vorsichtig
- handhaben. Nicht fallen lassen. Stöße vermeiden. - Druckluftmotor und Lager der Schleifmaschine sind immer ordnungsgemäß zu schmieren, besonders bei längerem Betrieb.
- -Achten Sie darauf, dass beim Einspannen eines
- Schleifstiftes zwischen Schleifkörperhinterteil und Spannmutter der Maschine mind. ein
- Abstand von 1 cm bleiben muss. Überzeugen Sie sich, dass die Anschlüsse des Luftschlauches und der Schlauchverbindungen  $\bullet$ dicht sind, sowie der Luftdruck mit den Angaben in der Anleitung übereinstimmt.

#### **2. Gerätebeschreibung (Abb. 1)**

- 1 Abzughebel
- 2 Anschlussstück<br>3 Spannhülsenau
	-
- 3 Spannhülsenaufnahme<br>4 Spannhülse + Spannm<br>5 Steckninnel für Drucklu 4 Spannhülse + Spannmutter 5 Stecknippel für Druckluftanschluss

**D**

#### **3. Bestimmungsgemäße Verwendung**

Der Stabschleifer ist ein handliches, druckluftbetriebenes Gerät für den Einsatz beim Heimwerker und im Kfz-Bereich.

Die Abluft tritt über dem Abzug nach hinten aus. Der Druckluftanschluss erfolgt über eine Schnellkupplung.

Die Maschine darf nur nach ihrer Bestimmung verwendet werden. Jede weitere darüber hinausgehende Verwendung ist nicht bestimmungsgemäß. Für daraus hervorgerufene Schäden oder Verletzungen aller Art haftet der Benutzer/Bediener und nicht der Hersteller.

Bitte beachten Sie, dass unsere Geräte bestimmungsgemäß nicht für den gewerblichen, handwerklichen oder industriellen Einsatz konstruiert wurden. Wir übernehmen keine Gewährleistung, wenn das Gerät in Gewerbe-, Handwerks- oder Industriebetrieben sowie bei gleichzusetzenden Tätigkeiten eingesetzt wird.

Reparaturen und Service nur von autorisierten Fachwerkstätten ausführen lassen.

#### **Beachten Sie!**

**Zu geringe Schlauch-Innendurchmesser und zu lange Schlauchleitung führen zu Leistungsverlust am Gerät.**

## **4. Technische Daten**

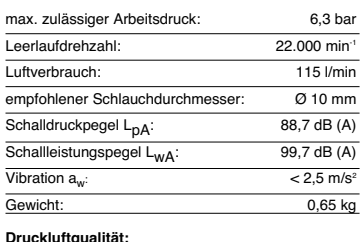

gereinigt und ölvernebelt.

## **Luftversorgung:**

über eine Wartungseinheit mit Filterdruckminderer und Nebelöler

**Leistungsgröße des Kompressors:** Kompressor mit ca. 250 l/min das entspricht einer Motorleistung von 2,2 kW

**Einstellwerte für das Arbeiten:** Eingestellter Arbeitsdruck am Druckminderer oder Filterdruckminderer 6 bar

**Beachten Sie: Tragen Sie beim Arbeiten mit dem Stabschleifer die erforderliche Schutzkleidung. Beachten Sie die Sicherheitsbestimmungen.**

#### **5. Inbetriebnahme**

Schrauben Sie den mitgelieferten Stecknippel in den Luftanschluss, nachdem Sie zuvor 2-3 Lagen Dicht-band auf das Gewinde aufgewickelt haben. Je nach Schleifstift, den Sie verwenden, setzen Sie die entsprechenden Spannhülse Ø 3 mm oder Ø 6 mm ein. Schrauben Sie dazu die Spannmutter ab, setzen die Spannhülse ein und drehen die Spannmutter wieder von Hand auf. Danach den richtigen Schleifstift einstecken (auf richtigen Schaftdurchmesser achten!) und die Spannmutter mit den beiden Spann-schlüsseln festziehen. Dabei mit einem Schlüssel die Spannhülsenaufnahme gegenhalten.

### **6. Wartung und Pflege**

Die Einhaltung der hier angegebenen Wartungshinweise sichert für dieses Qualitätsprodukt eine lange Lebensdauer und einen störungsfreien Betrieb zu. Für eine dauerhafte einwandfreie Funktion Ihres Stabschleifers ist eine regelmäßige Schmierung Voraussetzung. Verwenden Sie hierfür nur spezielles Werkzeugöl.

Folgende Möglichkeiten stehen Ihnen in Sachen Schmierung zur Auswahl:

#### **6.1 über einen Nebelöler**

Eine komplette Wartungseinheit beinhaltet einen Nebelöler und ist am Kompressor angebracht.

#### **6.2 von Hand**

Vor jeder Inbetriebnahme des Druckluft-Werkzeuges 3-5 Tropfen Spezial-Werkzeug-Öl in den Druckluftanschluss gegeben werden. Ist das Druckluftwerkzeug mehrere Tage außer Betrieb, müssen Sie vor dem Einschalten 5-10 Tropfen Öl in den Druckluftan-

schluss geben. Lagern Sie Ihr Druckluftwerkzeug nur in trockenen Räumen.

# **D**

- **7. Von der Garantie ausgeschlossen sind:**
- -Verschleißteile
- 
- ---Schäden durch unzulässigen Arbeitsdruck. Schäden durch nicht aufbereitete Druckluft. Schäden, hervorgerufen durch unsachgemäßen
- Gebrauch oder Fremdeingriff.
- **8. Reinigung, Wartung und Ersatzteilbestellung**
- 
- **8.1 Reinigung**<br>● Halten Sie Schutzvorrichtungen, Luftschlitze und<br>Motorengehäuse so staub- und schmutzfrei wie möglich. Reiben Sie das Gerät mit einem sauberen Tuch ab oder blasen Sie es mit Druckluft bei niedrigem Druck aus.
- - Wir empfehlen, dass Sie das Gerät direkt nach jeder Benutzung reinigen. Reinigen Sie das Gerät regelmäßig mit einem feuchten Tuch und etwas Schmierseife. Verwenden Sie keine Reinigungs- oder -
- Lösungsmittel; diese könnten die Kunststoffteile des Gerätes angreifen. Achten Sie darauf, dass kein Wasser in das Geräteinnere gelangen kann.

### **8.2 Wartung**

Im Geräteinneren befinden sich keine weiteren zu wartenden Teile.

# **8.3 Ersatzteilbestellung:** Bei der Ersatzteilbestellung sollten folgende Angaben

gemacht werden;

- $\ddot{\bullet}$
- Typ des Gerätes Artikelnummer des Gerätes  $\bullet$

● Ident-Nummer des Gerätes<br>● Ersatzteilnummer des erforderlichen E<br>Aktuelle Preise und Infos finden Sie unter Ersatzteilnummer des erforderlichen Ersatzteils www.isc-gmbh.info

# **9. Entsorgung und Wiederverwertung**

Das Gerät befindet sich in einer Verpackung um Transportschäden zu verhindern. Diese Verpackung ist Rohstoff und ist somit wieder verwendbar oder kann dem Rohstoffkreislauf zurückgeführt werden. Das Gerät und dessen Zubehör bestehen aus verschiedenen Materialien, wie z.B. Metall und Kunststoffe. Führen Sie defekte Bauteile der Sondermüllentsorgung zu. Fragen Sie im Fachgeschäft oder in der Gemeindeverwaltung nach!

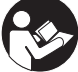

"Προειδοποίηση – Για τη μείωση του κινδύνου τραυματισμού διαβάστε την Οδηγία χρήσης"

**GR**

7

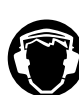

**Να φοράτε ωτοπροστασία.**<br>Η επίδραση θορύβου μπορεί να προκαλέσει την απώλεια της ακοής.

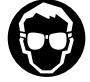

**Που θα φοράτε προστατευτικά γυαλιά.**<br>Κατά τη διάρκεια της εργασίας δημιουργούνται σπινθήρες ή πετιούνται μικρά τεμάχια από τη<br>συσκευή, ροκανίδια και σκόνες. Συνέπεια μπορεί να είναι η απώλεια της όρασής σας.

**GR**

# $\triangle$  Προσοχή!

Κατά τη χρήση των συσκευών πρέπει να λαμβάνονται ορισμένα μέτρα ασφαλείας προς αποφυγή τραυματισμών και ζημιών. Για το λόγο<br>αυτό παρακαλούμε να διαβάσετε προσεκτικά αυτή την Οδηγάι χρήσης. Φυλάξτε την καλά για να έχετε<br>τις πληροφορίες στη διάθεσή σας ανά πάσα στιγμή. Εάν δώσατε τη συσκευή σε άλλα άτομα, παρακαλούμε να τους παραδώσετε και αυτή την<br>Οδηγάι χρήσης.

<u>Δεν αναλαμβάνουμε καμία εμθύνη για ατυγήματα</u> που οφείλονται στη μη τήρηση αυτής της Οδηγίας<br>και των υποδείξεων ασφαλείας.

### 1. Υποδείξεις ασφαλείας

#### **ΠΡΟΣΟΧΗ!**

**Διαβάστε όλες τις Υποδείξεις ασφαλείας και τις Οδηγίες.** Εάν δεν ακολουθήσετε τις Υποδείξεις ασφαλεία και

τις Οδηγίες δεν αποκλείονται ηλεκτροπληξία, πυρκαγιά και/ή σοβαροί τραυματισμοί. **Φυλάξτε προσεκτικά όλες τις Υποδείξεις ασφαλεάις και τις Οδηγίες για το μέλλον.**

Να προστατεύετε τον εαυτό σας και το περιβάλλον σας με κατάλληλα μέτρα πρόληψης ατυχημάτων.

- Μη χρησιμοποιείτε τον λειαντήρα για άλλο
- οκοπό από αυτόν για τον οποίο προορίζεται.<br>Ο Να εργάζεστε μόνο όταν είστε ξεκούραστοι και συνκεντρωμένοι.
- Η ρύθμιση του πεπιεσμένου αέρα να γίνεται μόνο μέσω μειωτήρα πίεσης.
- Σαν πηγή ενεργείας να μη χρησιμοποιείτε<br>οξυγόνο ή άλλα εύφλεκτα αέρια.
- **·** Πριν αρχίσετε εργασίες επισκευής και ΟΥΤήρησης να διακόπτετε τον πεπιεσμένο αερα.
- Να χρησιμοποιείτε μόνο γνήσια ανταλλακτικά.<br>● Μη αφήνετε τη συσκευή ποτέ να λειτουργεί
- χωρίς φορτίο για μεγαλύτερο χρονικό<br>διάστημα με πλήρη αριθμό στροφών σε κενό.<br>● Οταν εργάζεστε με τον λειαντήρα να φοράτε
- τον κατάλληλο προστατευτικό ρουχισμό.<br>● Οταν εργάζεστε με τον λειαντήρα να φοράτε
- προστατευτικά γυαλιά.<br>● Να προσέχετε τις σπίθες. Οι σπίθες που πετούν νύρω γύρω μπορεί να εισέλθουν σε μαλακά και σκληρά υλικά (γυαλί, δάπεδα κλπ.)<br>ή σε εύφλεκτα υλικά και υγρά (σανό, πριονίδια, λάκκες κλπ.) και να τα ·Ó·ÊϤÍÔ˘Ó.

8

- $\bullet$  Mn χρησιμοποιείτε τη συσκευή ποτέ χωρίς
- λάδι • Να ελέγχετε τακτικά την κατάσταση των
- βελον'ων λείανσης. • Να τοποθετείτε τη συσκευή έτσι ώστε να
- 'βρίσκεται μακριά από παιδιά.<br>● Nα στερεώνετε καλά το αντικείμενο που
- επεξεργάζεστε. • Μα χρησιμοποιούνται μόνο οργανικά
- δεσμευμένα υλικά λείανσης και οργανικά και<br>ανόργανα δεσμευμένες βελόνες λείανσης και μικρολειαντικά (υλικά λείανσης με ø μικρότερη
- των 20 χιλ.).<br>● Δεν επιτρέπεται να χρησιμοποιούνται υλικά λείανσης με αριθμό στροφών πάνω από αυτόν<br>που συνιστά ο κατασκευαστής σε min <sup>∙ן</sup>.<br>● Νέα υλικά λείανσης πρέπει να δοκιμάζονται
- για μισό λεπτό με τον λειαντήρα. Κατά τη<br>διάρκεια της δοκιμής οι χειριστές και άλλο προσωπικό να βρίσκονται εκτός της<br>επικίνδυνης ζώνης. Η περιστρεφόμενη βελόνα
- λείανσης να βρίσκεται προς τα έξω. Τα υλικά τροχισμού να μην ακινητοποιούνται
- με πίεση ■ Γιώνη ·<br>
■ Το παξιμάδι σύσφιξης να είναι μόνο τόσο
- σφικτό, ώστε να συγκρατείται το κέλυφος του λειαντικού.
- ™™™™™<br>Στους χειριστές πρέπει να να δείχνεται ο
- ασφαλής τρόπος χρήσης της συσκευής.<br>● Να ελέγχετε τις βελόνες λείανσης πριν την<br>λειτουργία.  $\bullet$  Ng γειρίζεστε με προσογή τις βελόνες
- λείανσης και τα άλλα τροχιστικά υλικά. Να μην<br>τα αφήνετε να πέσουν κάτω. Να αποφεύγετε **κτυπήματα**.
- ικτοπηματα.<br>Να λιπαίνονται σωστά ο κινητήρας τεπιεσμένου αέρα και τα έδρανα. ιδιαίτερα σε
- Λέλπειρεττε περίπλια τα έφατα, τεπιτέρα το<br>περίπτωση λειτουργίας μεγαλύτερης διαρκείας • Να προσέχετε κατά την στερέωση μίας
- βελόνες λείανσης να υπάρχει μεταξύ της πίσω<br>πλευράς του λειαντικού και του παξιμαδιού σύσφιξης μία απόσταση τουλάχιστον 1 εκ.
- Να ελέγχετε τη στεγανότητα των συνδέσεων<br>του αεροσωλήνα και των ενώσεών του, καθώς και τη συμφωνία της πίεσης του αέρα με τα<br>στοιχεία στην οδηγία χρήσης.

## **2. Περιγραφή της συσκευής (εικ. 1)**

- άνοινμα
- ι ανοιγμα<br>2 τεμάχιο σύνδεσης<br>3 υποδέκτης συσφικ
- 3 υποδέκτης συσφικτήρα<br>4 συσφικτήρας + παξιμάδ
- 4 συσφικτήρας + παξιμάδι σύσφιξης<br>5 ενδέτης για σύνδεση πεπιεσμένου αλερα
- 

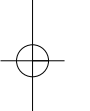

#### **3. Σωστή χρήση**

Ο λειαντήρας με ράβδο είναι μία ευκολοχείριστη συσκευή που λειτουργεί με πεπιεσμένο αέρα και<br>που προορίζεται για τη χρήση στο σπίτι (χόμπυ) και στον κλάδο αυτοκινήτων.

Ο αέρας εξάγεται από το άνοιγμα προς τα πίσω. Η<br>σύνδεση του πεπιεσμένου αέρα γίνεται μέσω ταχείας ζεύξης.

Η μηχανή επιτρέπεται να χρησιμοποιηθεί μόνο για τον σκοπό για τον οποίο προορίζεται. Κάθε πέραν τούτου χρήση δεν ανταποκρίενται στο σκοπό για τον οποίο προορίζεται. Για βλάβες που οφείλονται σε παρόμοια χρήση ή για τραυματισμούς παντός είδους ευθύνεται ο χρήσητς/χειριστής και όχι ο κατασκευαστής.

Παρακαλούμε να προσέξετε πως οι συσκευές μας δεν προορίζονται και δεν έχουν κατασκευαστεί για επαγγελματική, βιοτεχνική ή βιομηχανική χρήση. Δεν αναλαμβάνουμε εγγύηση σε περίπτωση κατά την οποία η συσκευή χρησιμοποιήθηκε σε συνεργεία, βιοτεχνίες ή στη βιομηχανία ή σε εργασίες παρόμοιες με αυτές.

Οι επισκευές και το σέρβις να γίνονται μόνο από αναγνωρισμένα ειδικευμένα συνεργεία.

#### **Προσοχή**!

**• Τραγαγία**<br>Μία μικρότερη εσωτερική διάμετρος του σωλήνα **Και πολύ μακρύτερο καλώδιο προκαλούν μία** χαμηλότερη απόδοση της συσκευής.

#### **4. Τεχνικά χαρακτηριστικά**

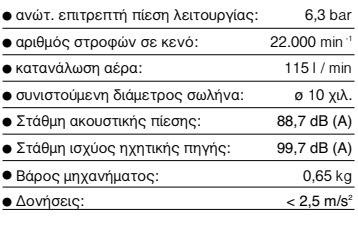

**ποιότητα πεπιεσμένου αέρα:** πετετι.<br>καθαρισμένος

**εφοδιασμός αέρα:**<br>μέσω μονάδας με μειωτήρα πίεσης φίλτρου και

λαδωτήρα νεφελώματος

**δυναμικότητα του συμπιεστή:**<br>πλήρωση του συμπιεστή περ. 250 l/min - αναλογεί<br>σε ισχύ 2,2 kW

### ρύθμιση για την εργασία:

ί,<br>Τουθμιζόμενη πίεση λειτουργίας στον μειωτήρα να τιέσης ή στον μειωτήρα πίεσης φίλτρου 6 bar

#### Προσοχή :<br>Οταν εργάζεστε με τον λειαντήρα να φοράτε τον **σπαιτούμενο προστατευτικό ρουνισμό Προσέξτε τους όρους ασφαλείας.**

#### **5. Λειτουργία**

Βιδώστε τον ενδέτη που συμπεριλαμβάνεται στο περιεχόμενο της συσκευασίας στην θέση σύνδεσης<br>του αέρα, αφού προηγουμένως τυλίξετε 2/3 στρώσεις μονωτικό υλικό στο σπείρωμα. Ανάλογα<br>με την βελόνες λείανσης που χρησιμοποιείτε θα χρησιμοποιήσετε τον συσφικτήρα ø 3 χιλ. ή ø 6 χιλ.<br>Για το σκοπό αυτό ξεβιδώστε το παξιμάδι, <u>ν το το στονο πριν άρμαστιστο το παγμασι.</u><br>τοποθετήστε τον συσφικτήρα και ξαναβιδώστε το παξιμάδι με το χέρι. Κατόπιν τοποθετείτε την<br>σωστή τροχοβελόνα (προσέξτε την σωστή διάμετρο!) και βιδώνετε καλά με τα συσφικτικά ÎÏÂȉȿ ÙÔÓ Û˘ÛÊÈÎÙ‹Ú· ÎÚ·ÙÒÓÙ·˜ Ì ÙÔ ¤Ó· ÎÏÂȉ› τον υποδέκτη του συσφικτήρα.

#### 6. Συντήρηση και περιποίηση

Η τήρηση των υποδείξεων συντήρησης είναι A Angrici i wa choost, bar contigricit, strategie i versions in the experience in the experiment of the experiments. χωρίς βλάβες αυτού του προιόντος ποιότητας.<br>Προυπόθεση για διαρκή άψογη λειτουργία του λειαντήρα σας είναι η τακτική λίπανση. Να ΤΕΙΣΤΟΥ ΠΡΟΓΡΟΣ ΣΤΑΣΤΟΥ ΤΑΠΙΣΙΑ ΤΗΝ ΕΠΡΟΓΡΟΔΙΑ ΤΟ ΠΟΛΙΚΟΥ.

Εχετε τις εξής δυνατότητες λίπανσης:

#### **6.1 μέσω λαδωτή νεφελώματος**

Σε μία πλήρη μονάδα συντήρησης<br>συμπεριλαμβάνεται ένας λαδωτής νεφελώματος που βρίσκεται στον συμπιεστή.

**6.2 με το χέρι**<br>Πριν από κάθε λειτουργία του βιδωτή σας να<br>βάζετε 3-5 σταγόνες ειδικό λάδι για εργαλεία στην<br>σύνδεση του πεπιεσμένου αέρα. Εάν η συσκευή σας δεν χρησιμοποιηθεί για μερικές ημέρες, πρέπει<br>πριν την νέα της λειτουργία να τη λαδώσετε με 5-

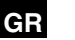

**GR** 

10 σταγόνες λάδι που θα βάλετε στη σύνδεση του πεπιεσμένου αέρα. Να φυλάγετε τη συσκευή σας σε στεγνό χώρο.

#### 7. Από την εγγύηση αποκλείονται τα εξής

- τεμάχια που υπόκεινται σε κοινή φθορά
- βλάβες που οφείλονται σε όχι επιτρεπτή πίεση<br>βλάβες που οφείλονται σε όχι προετοιμασμένο  $\ddot{\bullet}$
- πεπιεσμένο αέρα  $\bullet$
- 

#### 8. Καθαρισμός, συντήρησης, παραγγελία ανταλλακτικών

Πριν από όλες τις εργασίες καθαρισμού να βγάζετε<br>το φις από τη πρίζα.

- **8.1 Καθαρισμός**<br>● Να τηρείτε τα συστήματα ασφαλείας, τις σχισμές αερισμού και το περίβλημα του<br>κινητήρα όσο πιο καθαρά από σκόνη γίνεται. Σκουπίστε τη συσκευή με καθαρό πανί ή<br>φυσήξτε τη με πεπιεσμένο αέρα σε χαμηλή πίεση.
- ...........<br>Σας συνιστούμε να καθαρίζετε τη συσκευή μετά<br>από κάθε χρήση.<br>Να καθαρίζετε τη συσκευή μτακτικά με ένα
- $\bullet$ ινα κασαριςετε τη συσκευη μτακτικά με ένα<br>υγρό πανί και λίγο μαλακό σαπούνι. Μη<br>χρησιμοποιείτε καθαριστικά ή διαλύτες, διότι έτσι δεν αποκλείεται η διάβρωση της συσκευής.<br>έτσι δεν αποκλείεται η διάβρωση της συσκευής.<br>Να προσέχετε να μην εισέλθει νερό στο εσωτερικό της συσκευής.

#### 8.2 Συντήρηση

υ.2 Συντηρηση<br>Στο εσωτερικό της συσκευής δεν βρίσκονται<br>άλλα εξαρτήματα για τα οποία απαιτείται συντήρηση.

#### 8.4 Παραγγελία ανταλλακτικών

υ. Τα παραγγέλλλετε ανταλλακτικά να μη ξεχάσετε<br>Οταν παραγγέλλλετε ανταλλακτικά να μη ξεχάσετε<br>να αναφέρετε τα εξής στοιχεία:

- 
- να αναφορετε τα ε<sub>τεί</sub>ς στους που του του του του του του προς συσκευής<br>● Αριθμός είδους της συσκευής<br>● Χαρακτηριστικός αριθμός (Ident Nr.) της
- 
- χαρακτηριστικός αρισμός τις<br>συσκευής<br>Αριθμός του ανταλλακτικού

● Αριθμός του ανταλλακτικου<br>Για ισχύουσες τιμές και πληροφορίες<br>www.isc-gmbh.info

#### 9. Διάθεση στα απορρίμματα και ανακύκλωση

Προς αποφυγή ζημιών κατά τη μεταφορά η συσκευή βρίσκεται σε μία συσκευασία. Η<br>συσκευή βρίσκεται σε μία συσκευασία. Η<br>συσκευασία αυτή είναι πρώτη ύλη, μπορεί δηλαδή να επαναμεταχειριστεί ή να ανακυκλωθεί. να επαναμετώχειριστεί για ανακοκινώσει<br>Ο συμπιεστής και τα εξαρτήματά του αποτελούνται<br>από διαφορετικά υλικά, όπως π.χ. από μέταλλα και<br>πλαστικά. Παρακαλούμε να διαθέτετε τα ελαττωματικά εξαρτήματα στα ειδικά και προβληματικά απορρίμματα. Εάν έχετε απορίες,<br>ρωτήστε στο ειδικό σας κατάστημα ή στη διοίκηση του Δήμου σας.

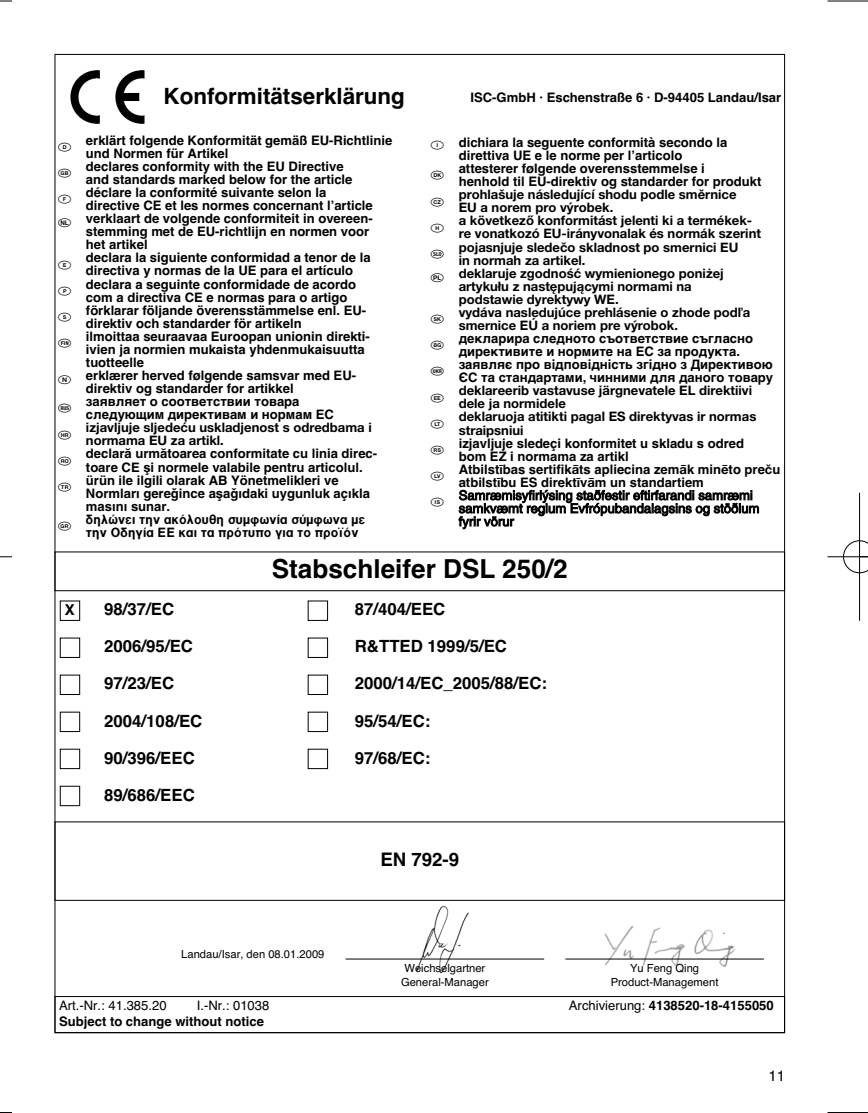

- Der Nachdruck oder sonstige Vervielfältigung von Dokumentation und Begleitpapieren der Produkte, auch auszugsweise ist nur mit aus-drücklicher Zustimmung der ISC GmbH zulässig.

12

ම්)<br>Η ανατύπωση ή άλλη αναπαραγωγή τεκμηριώσεων και συνοδευτικών<br>αποσπάσματα, επιτρέπεται μόνο μετά από ρητή έγκριση της<br>εταιρείας ISC GmbH.<br>εταιρείας ISC GmbH.

© Technische Änderungen vorbehalten<br>| De κατασκεναστής διατηρεί το δικαίωμα τεχνικών αλλαγών σται 13

# z **ΕΓΓΥΗΣΗ**

### **Αξιότιμη πελάτισα, αξιότιμε πελάτη,**

Τα προϊόντα μας υπόκεινται σε αυστηρούς ελέγχους ποιότητας. Εάν παρ΄όλα αυτά κάποτε δεν<br>λειτουργήσουν άψογα, λυπούμαστε πολύ και σας παρακαλούμε να αποτανθείτε προς το τμήμαμας<br>Εξυπηρέτησης Πελατών, στη διεύθυνση που αναφ και τηλεφωνικώς στον αριθμό που αναφέρετε πιο κάτω. Για την κατίσχυση των αξιώσεων εγγύησης ισχύουν τα εξής:

- 1. Αυτοί οι όροι εγγύησης ρυθμίζουν πρόσθετες παροχές εγγύησης. Από την εγγύηση αυτή δεν θίγονται οι νόμιμες αξιώσεις σας για εγγύηση. Η παροχή της εγγύησής μας είναι για σας δωρεάν.
- 2. Η εγγύηση καλύπτει αποκλειστικά και μόνο βλάβες που οφείλονται σε ελαττώματα υλικών ή παραγωγής και περιορίζονται στην αποκατάσταση αυτών των ελαττωμάτων ή την αντικατάσταση της συσκευής. Παρακαλούμε να προσέξετε πως οι συσκευές μας δεν προορίζονται για τη βιομηχανία, τη βιοτεχνία και την επαγγελματική χρήση. Για το λόγο αυτό δεν υφίσταται σύμβαση εγγύησης σε<br>περίπτωση χρήσης της συσκευής στη βιομηχανία, βιοτεχνία, για επαγγελματικό ή άλλο παρόμοιο<br>σκοπό. Από την εγγύησή μας αποκλείονται της Οδηγίας χρήσης (π.χ. σύνδεση σε λάθος τάση δικτύου ή είδος ρεύματος), καταχρηστική ή όχι ορθή<br>χρήση (π.χ. υπερφόρτωση ή χρήση μη εγκεκριμένων ανταλλακτικών εργαλείων ή εξαρτημάτων), μη<br>τήρηση των Υποδείξεων συντήρησης παρέχουμε εγγύηση 12 μηνών.

Η αξίωση εγγύησης εκπίπτει σε περίπτωση που έγιναν ήδη ξένες επεμβάσεις στη συσκευή.

- 3. Η διάρκεια της εγγύησης ανέρχεται σε 2 έτη και αρχίζει από την ημερομηνία αγοράς της συσκευής. Οι αξιώσεις εγγύησης πρέπει να κατισχυθούν πριν την πάροδος της προθεσμάις της εγγύησης εντός δύο εβδομάδων από την διαπίστωση του ελαττώματος. Αποκλείεται η κατίσχυση αξιώσεων εγγύησης μετά την πάροδο της προθεσμίας της εγγύησης. Η επισκευή ή η αντικατάσταση της συσκευής δεν συνεπάγεται ούτε την επέκταση της διάρκειας της εγγύησης ούτε την έναρξη νέας προθεσμίας εγγύησης για τη συσκευή ή τα ενδεχομένως τοποθετηθέντα εξαρτήματα. Το ίδιο ισχύει και σε περίπτωση σέρβις επί τόπου.
- 4. Για την κατίσχυση της αξίωσης της εγγύησης σας παρακαλούμε να μας αποστείλετε τη συσκευή, χωρίς επιβάρυνσή μας με ταχυδρομικά τέλη, στην πιο κάτω αναφερόμενη διεύθυνση. Μη ξεχάσετε να επισυνάψετε το πρωτότυπο της απόδειξης αγοράς ή άλλο ισχύον αποδεικτικό αγοράς. Για το λόγο αυτό σας παρακαλούμε να φυλάξετε καλά την απόδειξη του ταμείου! Παρακαλούμε επίσης να μας περιγράψετε την αιτία για την διαμαρτυρία σας όσο πιο αναλυτικά γίνεται. Εάν το ελάττωμα της συσκευής σας καλύπτεται από την εγγύησή μας, είτε θα σας επιστραφεί ταχύτατα η επισκευασμένη συσκευή σας, είτε θα λάβετε μία νέα συσκευή.

Φυσικά επισκευάζουμε ευχαρίστως έναντι αμοιβής και ελαττώματα στη συσκευή σας που δεν καλύπτονται ή δεν καλύπτονται πλέον από την εγγύηση. Για το σκοπό αυτό σας παρακαλούμε να αποστείλετε τη συσκευή σας στη διεύθυνση του τμήματος μας για Εξυπηρέτηση Πελατών.

# k **GARANTIEURKUNDE**

### **Sehr geehrte Kundin, sehr geehrter Kunde,**

unsere Produkte unterliegen einer strengen Qualitätskontrolle. Sollte dieses Gerät dennoch einmal nicht einwandfrei funktionieren, bedauern wir dies sehr und bitten Sie, sich an unseren Servicedienst unter der auf die-ser Garantiekarte angegebenen Adresse zu wenden. Gern stehen wir Ihnen auch telefonisch über die unten angegebene Servicerufnummer zur Verfügung. Für die Geltendmachung von Garantieansprüchen gilt Folgendes:

- 1. Diese Garantiebedingungen regeln zusätzliche Garantieleistungen. Ihre gesetzlichen Gewährleistungsansprüche werden von dieser Garantie nicht berührt. Unsere Garantieleistung ist für Sie kostenlos.
- 2. Die Garantieleistung erstreckt sich ausschließlich auf Mängel, die auf Material- oder Herstellungsfehler zurückzuführen sind und ist auf die Behebung dieser Mängel bzw. den Austausch des Gerätes beschränkt. Bitte beachten Sie, dass unsere Geräte bestimmungsgemäß nicht für den gewerblichen, handwerklichen oder industriellen Einsatz konstruiert wurden. Ein Garantievertrag kommt daher nicht zustande, wenn das Gerät in Gewerbe-, Handwerks- oder Industriebetrieben sowie bei gleichzusetzenden Tätigkeiten eingesetzt wird.

Von unserer Garantie sind ferner Ersatzleistungen für Transportschäden, Schäden durch Nichtbeachtung<br>der Montageanleitung oder aufgrund nicht fachgerechter Installation, Nichtbeachtung der Gebrauchsanlei:<br>tung (wie durch z sachgemäße Anwendungen (wie z.B. Überlastung des Gerätes oder Verwendung von nicht zugelassenen Einsatzwerkzeugen oder Zubehör), Nichtbeachtung der Wartungs- und Sicherheitsbestimmungen, Eindringen von Fremdkörpern in das Gerät (wie z.B. Sand, Steine oder Staub), Gewaltanwendung oder Fremdeinwirkungen (wie z. B. Schäden durch Herunterfallen) sowie durch verwendungsgemäßen, üblichen Verschleiß ausgeschlossen. Dies gilt insbesondere für Akkus, auf die wir dennoch eine Garantiezeit von 12 Monaten gewähren

Der Garantieanspruch erlischt, wenn an dem Gerät bereits Eingriffe vorgenommen wurden.

- 3. Die Garantiezeit beträgt 2 Jahre und beginnt mit dem Kaufdatum des Gerätes. Garantieansprüche sind vor Ablauf der Garantiezeit innerhalb von zwei Wochen, nachdem Sie den Defekt erkannt haben, geltend zu machen. Die Geltendmachung von Garantieansprüchen nach Ablauf der Garantiezeit ist ausgeschlossen. Die Reparatur oder der Austausch des Gerätes führt weder zu einer Verlängerung der Garantiezeit noch<br>wird eine neue Garantiezeit durch diese Leistung für das Gerät oder für etwaige eingebaute Ersatzteile in<br>Gang gesetzt. D
- 4. Für die Geltendmachung Ihres Garantieanspruches übersenden Sie bitte das defekte Gerät portofrei an die unten angegebene Adresse. Fügen Sie den Verkaufsbeleg im Original oder einen sonstigen datierten Kauf-nachweis bei. Bitte bewahren Sie deshalb den Kassenbon als Nachweis gut auf! Beschreiben Sie uns bitte den Reklamationsgrund möglichst genau. Ist der Defekt des Gerätes von unserer Garantieleistung erfasst, erhalten Sie umgehend ein repariertes oder neues Gerät zurück.

Selbstverständlich beheben wir gegen Erstattung der Kosten auch gerne Defekte am Gerät, die vom Garantie-umfang nicht oder nicht mehr erfasst sind. Dazu senden Sie das Gerät bitte an unsere Serviceadresse.

**iSC GmbH • Eschenstraße 6 • 94405 Landau/Isar (Deutschland)** Telefon: +49 [0] 180 5 120 509 • Telefax +49 [0] 180 5 835 830 (Anrufkosten: 0,14 Euro/Minute, Festnetz der T-Com) E-Mail: info@isc-gmbh.info **•** Internet: www.isc-gmbh.info

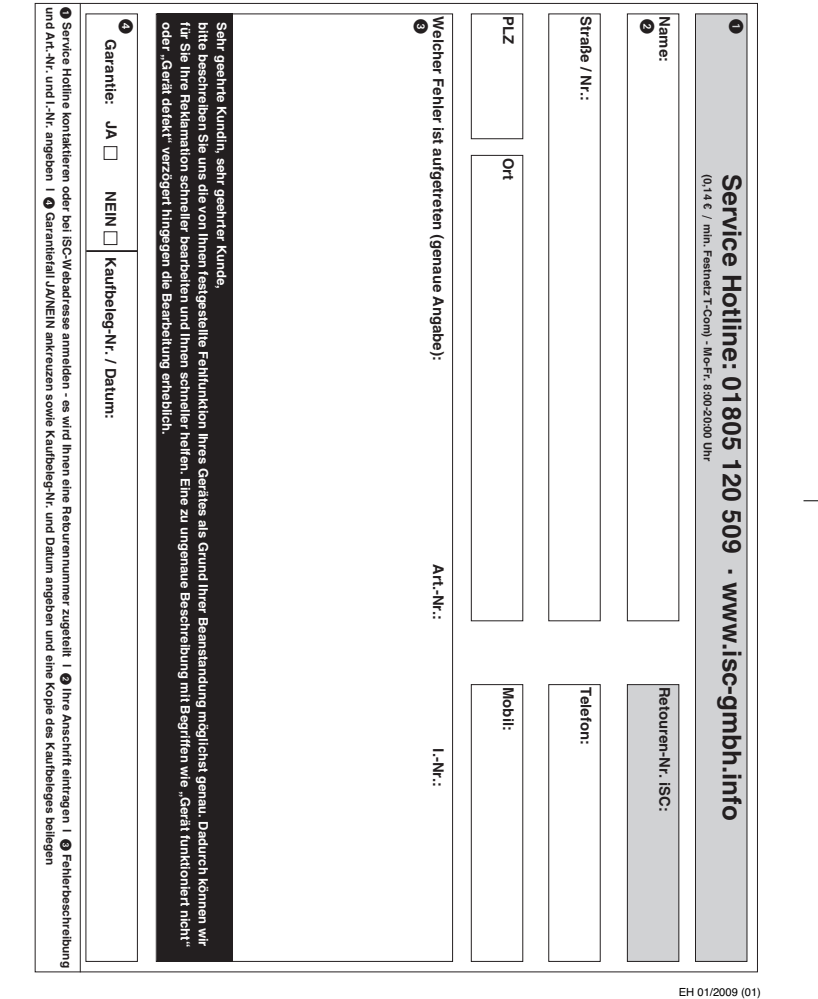

 $\Rightarrow$